WWW.jmap.org<br>
© 2022 Kuta Software LLC. All rights reserved. Name Calculus Practice: Techniques for Finding Antiderivatives 19b

Evaluate each indefinite integral.

1) 
$$
\int \frac{(\ln x)^2}{x} dx
$$
 2) 
$$
\int \sin^{-1} x dx
$$

$$
3)\int \ln(x+1) dx
$$

4)  $\int \tan^{-1} x \, dx$ 

 $-1-$ © 2022 Kuta Software LLC. All rights reserved. Made with Infinite Calculus.

$$
5) \int x \sec^2 x \, dx
$$

6)  $\int \ln (x^2 + 1) dx$ 

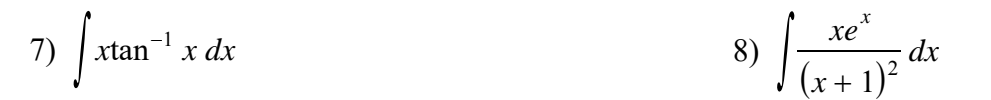

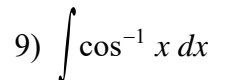

$$
10)\,\int x^3 e^{x^2}\,dx
$$

 $-2$ -<br>ade with Software LLC. All rights res Infinite Calculus  $O$  2 0 2 2 K u t a

## Evaluate each indefinite integral.

1) 
$$
\int \frac{(\ln x)^2}{x} dx
$$
  
\n2) 
$$
\int \sin^{-1} x dx
$$
  
\nUse:  $u = \ln x$ ,  $dv = \frac{\ln x}{x} dx$   
\n
$$
\int \frac{(\ln x)^2}{x} dx = \frac{(\ln x)^3}{3} + C
$$
  
\n2) 
$$
\int \sin^{-1} x dx
$$
  
\n
$$
\int \sin^{-1} x dx = x \sin^{-1} x + (1 - x^2)^{\frac{1}{2}} + C
$$

3) 
$$
\int \ln (x+1) dx
$$
  
\nUse:  $u = \ln (x+1)$ ,  $dv = dx$  \* or use u-subs first  
\n
$$
\int \ln (x+1) dx = x \ln (x+1) - x + \ln (x+1) + C
$$
\n
$$
\int \tan^{-1} x dx = x \tan^{-1} x - \frac{\ln (x^2 + 1)}{2} + C
$$

 $-1-$ © 2022 Kuta Software LLC. All rights reserved. Made with Infinite Calculus.

5) 
$$
\int x \sec^2 x \, dx
$$
  
\nUse:  $u = x$ ,  $dv = \sec^2 x \, dx$   
\n
$$
\int \csc u = x \, dx
$$
  
\n
$$
\int \csc u = \csc^2 x \, dx
$$
  
\nUse:  $u = \ln (x^2 + 1)$ ,  $dv = dx$   
\n
$$
\int \ln (x^2 + 1) \, dx = x \ln (x^2 + 1) - 2x + 2 \tan^{-1} x + C
$$

7) 
$$
\int x \tan^{-1} x \, dx
$$
  
\nUse:  $u = \tan^{-1} x$ ,  $dv = x \, dx$   
\n
$$
\int \tan^{-1} x \, dx = \frac{x^2 \tan^{-1} x - x + \tan^{-1} x}{2} + C
$$
  
\n
$$
\int \frac{xe^x}{(x+1)^2} \, dx
$$
  
\nUse:  $u = xe^x$ ,  $dv = \frac{1}{(x+1)^2} dx$   
\n
$$
\int \frac{xe^x}{(x+1)^2} \, dx = \frac{e^x}{x+1} + C
$$

9) 
$$
\int \cos^{-1} x \, dx
$$
  
\nUse:  $u = \cos^{-1} x$ ,  $dv = dx$   
\n
$$
\int \cos^{-1} x \, dx = x \cos^{-1} x - (1 - x^2)^{\frac{1}{2}} + C
$$
\nUse:  $u = x^2$ ,  $dv = xe^{x^2} dx$   
\n
$$
\int \cos^{-1} x \, dx = x \cos^{-1} x - (1 - x^2)^{\frac{1}{2}} + C
$$
\n
$$
\int x^3 e^{x^2} dx = \frac{(x^2 - 1) \cdot e^{x^2}}{2} + C
$$

−2−<br>© 2022 Kuta Software LLC. All rights reserved. Made with Infinite Calculus.